CCCC

### Cincinnati Commodore Computer Club

Q Q Q Q

March 19, 2000

# President's page

### Rampantly Rambling Ruminations

## Howdy Fellow Commodore Users!

This month, I have been playing with some software that I mentioned back in December. The Wave for the C64. This software is still in the beta stage, the version I currently have is version h.

The story starts as I was reading news releases posted by Robert Bernardo of the Fresno Commodore Computer Club. In it he mentions the trials that Maurice Randall was going through to get the Wave working. Robert reported that the COPS mailing list was going to be used to report the status of the Wave, and Wheels, along with the originally intended postings of Postscript Printers for Commodores.

As I was reading through the past archives, I noticed that Maurice was needing help in verifying the operations of the program with the local ISP's. Apparently, some ISP's differ in their logging requirements, causing some current beta testers grief. I figured I should help out with this chore, as I hoped to be the user of this software when it is completed. After all, I do have multiple ISP's that I could test.

I emailed Maurice that I wished to be a beta tester for the 64 and 128 versions, and within a half hour, he emailed me back an enclosure containing version f of the Wave. On Monday, March 6th, I received version h, which included the new logging in procedures.

Once I got a fresh copy of Wheels running on a new disk, I transferred over the newest Wave (I hadn't tried version f, at all). I looked over the included documents with version F, then tried to run the Wave. It wouldn't let me start the program because of the setup I had for my Super CPU. I needed a software update to run it under my original configuration. Rather than download more software, I changed my configuration to be more compatible to Wave. This time it let me run the program, and I was welcomed to the startup screen.

I set up two ISP's I had hoped to use on a regular basis, and set the login procedure for automatic. I successfully connected, and then telneted to Delphi's logon screen using both ISP numbers. Congrats go to Maurice on a job well done.

Uncompleted in this release is alot, but without being able to communicate to the ISP's, everything else would be worthless anyway. Some of the hints one may get exploring thru the program include IRC, FTP, and webbrowsing! I am not sure how far Maurice is in implementing these features, but the Wave can already read HTML documents. That makes me glad that I have a basic knowledge of html, so I can create my own startup page on my disk for future use.

If I have given you an urge to get this program, it has mighty high requirements:

C64 or C128 in 64 mode. Wheels Version 4.2 with a memory expansion cartridge of some kind CMD's Super CPU with at least 1mb of RAM

I plan to bring a setup to the meeting this month. If you have not had the opportunity to see the latest version of Wheels, here is your opportunity to see this, too.

Oh, I think I might have forgotten to mention that next month on April 1 and 2, we will be at the Sharonville Convention Center for Tradeshow Production's Computer Show. We will be needing volunteers for the booth, so let one of the officers know if you can help out.

See you at the next meeting on March 19.

David Witmer Cincinnati Commodore Computer Club President

ICQ 4989342

Webpage
http://www.geocities.com/siliconvalley/grid/64
12/
AKA Snogpitch Hamilton, OH
snogpitch@prodigy.net
cbmusers@yahoo.com

## If operating systems were beer...

DOS Beer: Requires you to use your own can opener, and requires you to read the directions carefully before opening the can. Originally only came in an 8-oz. can, but now comes in a 16-oz. can. However, the can is divided into 8 compartments of 2 oz. each, which have to be accessed separately. Soon to be discontinued, although a lot of people are going to keep drinking it after it's no longer available.

Mac Beer: At first, came only a 16-oz. can, but now comes in a 32-oz. can. Considered by many to be a "light" beer. All the cans look identical. When you take one from the fridge, it opens itself. The ingredients list is not on the can. If you call to ask about the ingredients, you are told that "you don't need to know." A notice on the side reminds you to drag your empties to the trashcan.

Windows 3.1 Beer: The world's most popular. Comes in a 16-oz. can that looks a lot like Mac Beer's. Requires that you already own a DOS Beer. Claims that it allows you to drink several DOS Beers simultaneously, but in reality you can only drink a few of them, very slowly, especially slowly if you are drinking the Windows Beer at the same time. Sometimes, for apparently no reason, a can of Windows Beer will explode when you open it.

OS/2 Beer: Comes in a 32-oz can. Does allow you to drink several DOS beers simultaneously. Allows you to drink Windows 3.1 Beer simultaneously too, but somewhat slower. Advertises that its cans won't explode when you open them, even if you shake them up. You never really see anyone drinking OS/2 Beer, but the manufacturer (International Beer Manufacturing) claims that 9 million six-packs have been sold.

Windows 95 Beer: The can looks a lot like Mac Beer's can, but tastes more like Windows 3.1 Beer. It comes in 32-oz. cans, but when you look inside, the cans only have 16 oz. of beer in them. Most people will probably keep drinking Windows 3.1 Beer until their friends try Windows 95 Beer and say they like it. The ingredients list, when you look at the small print, has some of the same ingredients that come in DOS beer, even though the manufacturer claims that this is an entirely new brew.

Windows NT Beer: Comes in 32-oz. cans, but you can only buy it by the truckload. This causes most people to have to go out and buy bigger refrigerators. The can looks just like Windows 3.1 Beer's, but the company promises to change the can to look just like Windows 95 Beer's - after Windows 95 beer starts shipping. Touted as an "industrial strength" beer, and suggested only for use in bars.

Unix Beer: Comes in several different

brands, in cans ranging from 8 oz. to 64 oz. Drinkers of Unix Beer display fierce brand loyalty, even though they claim that all the different brands taste almost identical. Sometimes the pop-tops break off when you try to open them, so you have to have your own can opener around for those occasions, in which case you either need a complete set of instructions, or a friend who has been drinking Unix Beer for several years.

AmigaDOS Beer: The company has gone out of business, but their recipe has been picked up by some weird German company, so now this beer will be an import. This beer never really sold very well because the original manufacturer didn't understand marketing. Like Unix Beer, AmigaDOS Beer fans are an extremely loyal and loud group. It originally came in a 16-oz. can, but now comes in 32-oz. cans too. When this can was originally introduced, it appeared flashy and colorful, but the design hasn't changed much over the years, so it appears dated now. Critics of this beer claim that it is only meant for watching TV anyway.

VMS Beer: Requires minimal user interaction, except for popping the top and sipping. However cans have been known on occasion to explode, or contain extremely un-beer-like contents. Best drunk in high pressure development environments. When you call the manufacturer for the list of ingredients, you're told that it's proprietary and referred to an unknown listing in the manuals published by the FDA. Rumors are that this was once listed in the Physicians' Desk Reference as a tranquilizer, but no one can claim to have actually seen it.

(Ed note: You'll the lack of a Commodore beer. Any suggestions. I'll be happy to print them next month.)

### Alternative OS slogans

Microsoft's ad slogan for Windows 95 was "Where do you want to go today?"

Here are alternative slogans for the bloated OS:

- 1. Windows: The colorful clown suit for DOS.
- 2. Double your drive space: Delete Windows!
- 3. Windows and DOS: A turtle and its shell.
- 4. Microsoft gives you Windows OS/2 give you the whole house.
- 5. A computer without Windows is like a fish without a bicycle.
- 6. Bang on the left side of your computer to restart Windows.
- 7. Error #152 Windows not found: (C)heer (P)arty (D)ance.
- 8. I still miss Windows, but my aim is getting better
- 9. I'll never forget the first time I ran Windows, but I'm trying.
- 10. My lastest screen-saver: Curtains for Windows.
- 11. OS/2 ... Opens up Windows, shuts up Gates.
- 12. Out of disk space. Delete Windows? [Y]es [H]ell Yes!
- 13. Windows 3.1: The best \$89 solitaire game you can buy.
- 14. Windows NT: Insert wallet into Drive A: and press any key to empty.
- 15. How do you want to crash today?

### The 4 C'r

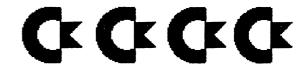

## SX-64 vs Vicmodem & Promenade

By, E.T. Bear

Second Source, a Commodore service center located here in the Sacramento area, recently had an SX-64 in for repair, they found that the regulator in the power supply was bad, they replaced it, the owner picked the unit up, a few days later it came back, again they found the same regulator bad, replaced it a second time, once again the owner picked it up and again brought it back, with the same problem.

They asked the owner what he was doing when the SX went down, he was Telecommunicating, using the famous Commodore "Vicmodem".

Second Source then called CBM and asked them about the "Vicmodem and the SX". Commodore stated that the two are not compatible. Why they have or did not pass this information along, only CBM knows. Isn't this always the case with CBM?

If you own an SX and a Vicmodem, it would be best not to use them together.

Jason-Ranheim Co., now located in Auburn, Ca., has a publication that warns the owners of the SX-64 not to use their Promenade C1 on the SX, as you may damage the SX. In the pub-

lication they state the problem and the solution.

The problem: ----- Commodore made a change in the USER PORT on the SX as compared with the C-64. On the SX, Commodore grounded one leg of the 9v AC supply. The Promenade uses this supply and it requires that the 9v AC be "floating" from ground as it is in the C-64.

The Solution: ----- Jason-Ranheim has outlined a solution in their publication. You will require the following tools:

1- #1 phillips-head screwdriver 2- A sharp knife

First: You will have to locate and remove the four (4) screws that hold the plastic side moldings, then remove the two (2) corner mounting screws located at the upper rear corners of your SX.

Next: Remove the cover of the SX by locating and removing the three (3) flathead screws at the upper portion of each side of the computer. The cover should now be free.

Mext: Now locate the small printed circuit board at the top rear of the SX which carries the USER PORT, Serial Port, and Joystick Ports. Remove the three (3) round head screws holding the board to frame.

### BUG?

Next: Raise the board up and forward to expose its underside.

Next: Locate the foil strap connecting pins 11 and 12 of the USER PORT. Cut this strap with with the sharp knife. With a volt meter check that the 9v AC is now isolated from ground. If it is then reassemble the SX reversing the disassembly procedure.

On the Promenade there are two (2) nylon assembly screws that may interfere with the heat sink on the SX. You can either cut the heads off with a sharp knife, or you can disassemble the Promenade (voiding the warranty), and replace the screws with #6-32 x 1/2 flathead screws after having counter sunk the holes in the base. This would be the preferred method.

Here is the new address for Jason-Ranheim:

Jason-Ranheim 1805 Industrial Drive Auburn, Ca. 95603 Call: (916) 823-3284 Technical Support (916) 823-3285 & Outside The USA (800) 421-7731 Orders Toll Free (800) 421-7748 From California

Remember any modifications that you make to your equipment is your responsibility and may void warrantees.

 This comes from the entry in the New Hacker's Dictionary for "bug":

Historical note: Admiral Grace Hopper (an early pioneer better known for inventing COBOL) liked to tell a story in which a technician solved a glich in the Harvard Mark II machine by pulling an actual insect out from between the contacts of one of its relays, and she subsequently promulgated "bug" in its hackish sense as a joke about the incident (though, as she was careful to admit, she was not there when it happened). For many years the logbook associated with the incident and the actual bug in question (a moth) sat in a display case at the Naval Surface Warfare Centre (NSWC). The entire story, with a picture of the logbook and the moth taped to it, is recorded in the Annals of the History of Computing, Vol. 3, No. 3 (July 1981), pp. 285--286.

Keep on Hackin'!

-Craig Bruce csbruce@ccnga.uwaterloo.ca
"Bruce's First Law of Debugging: About half
of the time, it's the assertion itself that's
wrong."

Little Red Reader is a program that allows a C128 (but not a C64) to copy files to and from MS-DOS floppy disks. The menu-driven program requires two disk drives to work, where the one containing the MS-DOS disk must be a 1571, 1581, or CMD-FD. With the CMD FD's, the program supports the 1.44-MB (high-density) disk format. The program does not buffer data internally, so the only size restriction on copying is the capacity of the target disk. The program provides PETSCII/ASCII conversion but will work only with the root directories of MS-DOS disks. The program is also available via FTP and is FREE. It appears that the latest version (2.00) is not compatible with RAM-DOS.

## Cincinnati Commodore

# Computer Club

#### **Current Officers**

| President           | David Witmer       | 868-1344          |
|---------------------|--------------------|-------------------|
| Y. President        | Steve Winkle       | 1-937-783-5559    |
| Secretary           | Julie Barr         | 821-24 <i>6</i> 8 |
| Estor Pro Tem       | Ed Gase            | 829-0942          |
| Trea surer          | Ski Buchenau       | 683-1022          |
| Publicity           | Roger Hoyer        | 248-0025          |
| Librarian           | <b>Edward Gase</b> | 829-0942          |
| Member <i>s</i> hip | lke Geer           | <b>752-0512</b>   |

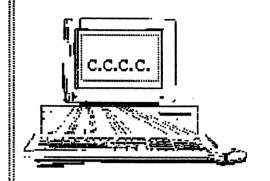

Making the world better one bit at a time.

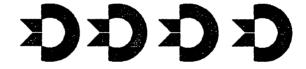

Norwood, OH Rd. 3825 Montgomery Norwood Bingo Hall

Club Computer Commodore Cincinnati

[abe] address

at

.M.9 4 ot .M.9 2 mont

March 19, 2000 **2nuqa** Mext Meeting

Milford, Oh 45150 1 Potowatomie Trail **% кодег Ноуег** Cincinnati Commodore Computer Club